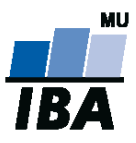

# **Databázové systémy a SQL**

**1**

## Daniel Klimeš

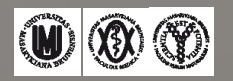

**About me**

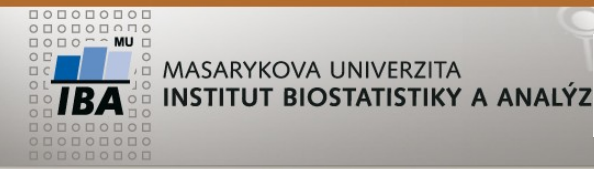

#### Daniel Klimeš

- Vzdělání: Obecná biologie
- PGS: onkologie
- Specializace: Screeningové projekty v onkologii, Národní zdravotní registry
- Databáze MS SQL, PostgreSQL, ORACLE
- Zaměstnání: Datové centrum ÚZIS

• [klimes@iba.muni.cz](mailto:klimes@iba.muni.cz)

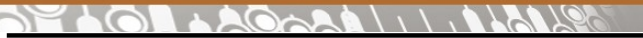

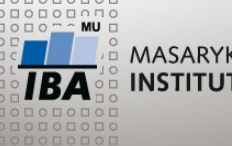

**Databáze v biomedicíně**

Lectures Každou středu/wednesday od 11:00 – do 12:40

Teoretická přednáška –> navazující praktické cvičení

Praktická část/practical tasks : PostgreSQL, Domácí cvičení/homework: PostgreSQL

Zakončení: zápočet/credit – domácí úkol/homework zkouška/exam – praktický **test**, pomůcky bez omezení, časový limit

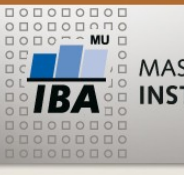

**Kdy zpracovávat data v databázi**

- 1. Data jsou primárně v databázi uložena
- 2. Zpracováváme objemná data v řádu sto tisíc záznamů a více
- 3. Zpracování dat plánujeme provádět opakovaně
- 4. S daty bude pracovat více uživatelů
- 5. Způsob zpracování potřebujete dokladovat
- 6. Nechcete se zbláznit z excelu

### **Relační databáze** x NoSQL databáze

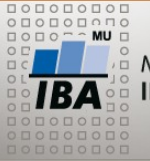

#### **Význam databáze pro analytika**

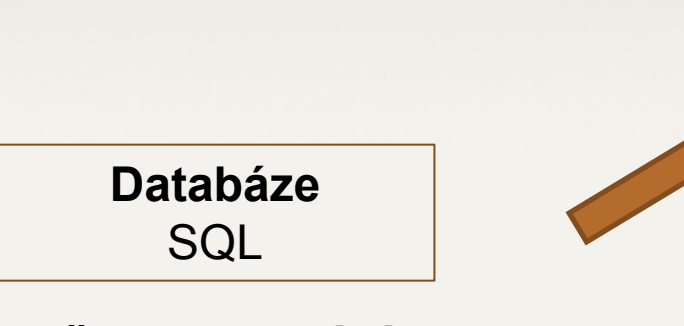

- **Předzpracování dat**
- **Čištění dat**
- Popisná analýza
- **Filtrování**
- Propojení dat
- Agregace dat

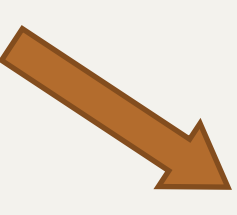

#### **Statistický SW** Statistika for Windows, R, SPSS, SAS, MS Excel

#### **Matematicko - statistický skriptový SW** R, Matlab, Maple, programovací jazyk

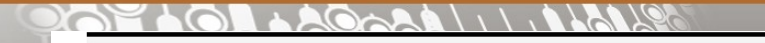

**Databázové systémy**

Relační databáze (Relational database management system - RDBMS) Relace/relation – termín z relační algebry

Základ: **tabulka/table**

- sloupec/column = atribut/parametr
- řádek/row = popsaný objekt

Databáze = systém provázaných tabulek

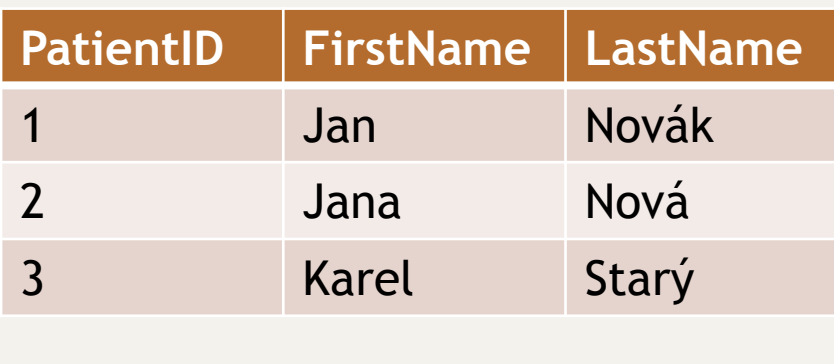

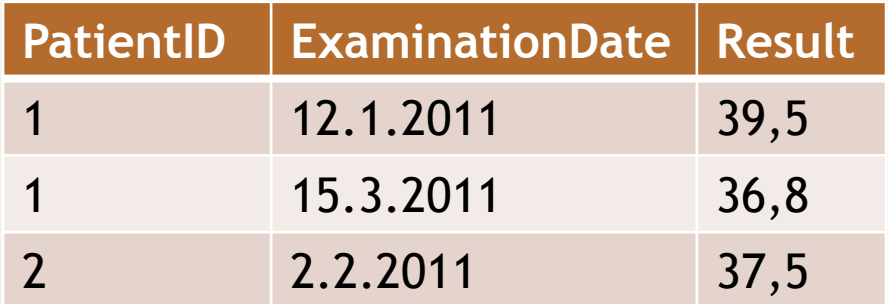

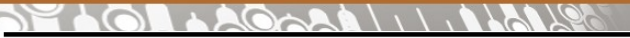

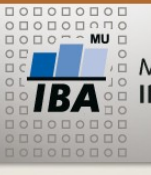

**Databázové systémy - Produkty**

**Dle dostupnosti**

**Dle počtu uživatelů**

Komerční ORACLE\* MS SQL\* D<sub>B</sub>2 MS ACCESS FOX PRO Freeware MySQL **PostgreSQL** Firebird

\* *Okleštěné verze jsou k dispozici zdarma*

Jednouživatelské/single user

MS ACCESS FOX PRO

Víceuživatelské/multiuser

**ORACLE** MS SQL D<sub>B</sub>2 MySQL **PostgreSQL** Firebird

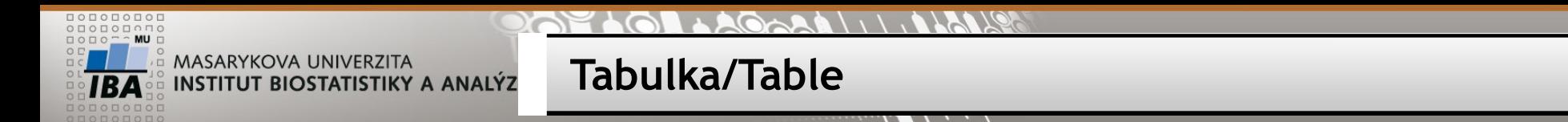

Definovaná struktura, do které se vkládají záznamy

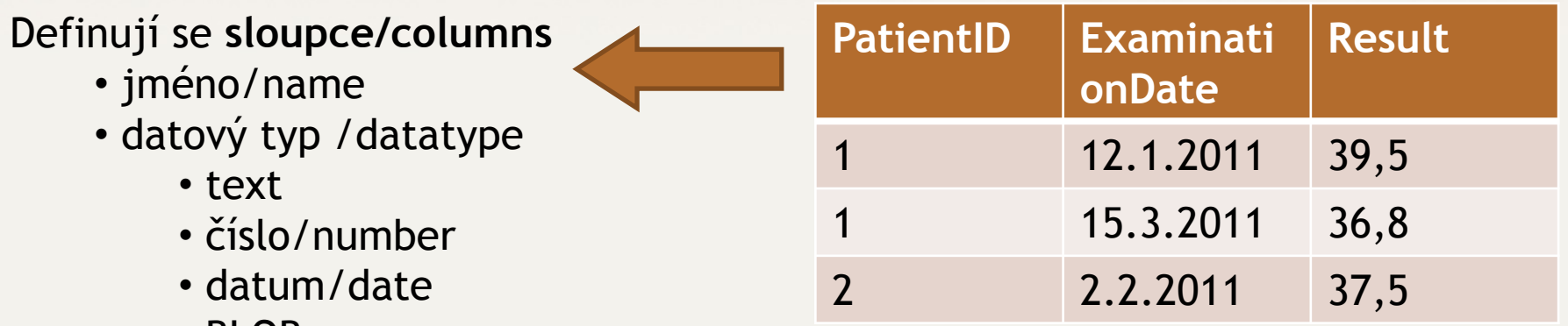

- BLOB
- doplňující vlastnosti/other properties

#### **Definice tabulky předchází načtení dat A table must be created before data import**

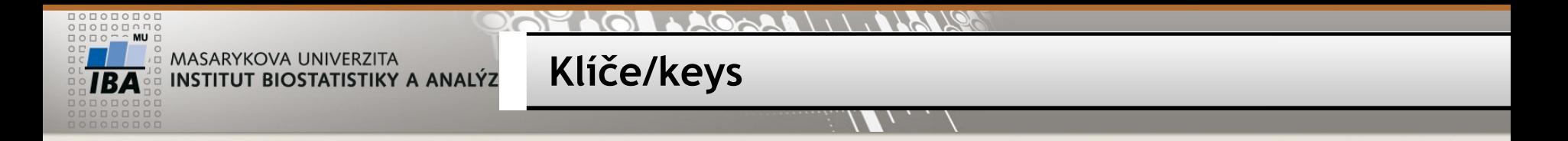

Vybrané sloupce se označují jako klíče (keys) **Primární klíč** (primary key - PK)– 1 až n sloupců jednoznačně identifikující řádek (unique values)

**Cizí klíč** (foreign key - FK) – identifikuje nadřazený řádek v rodičovské tabulce

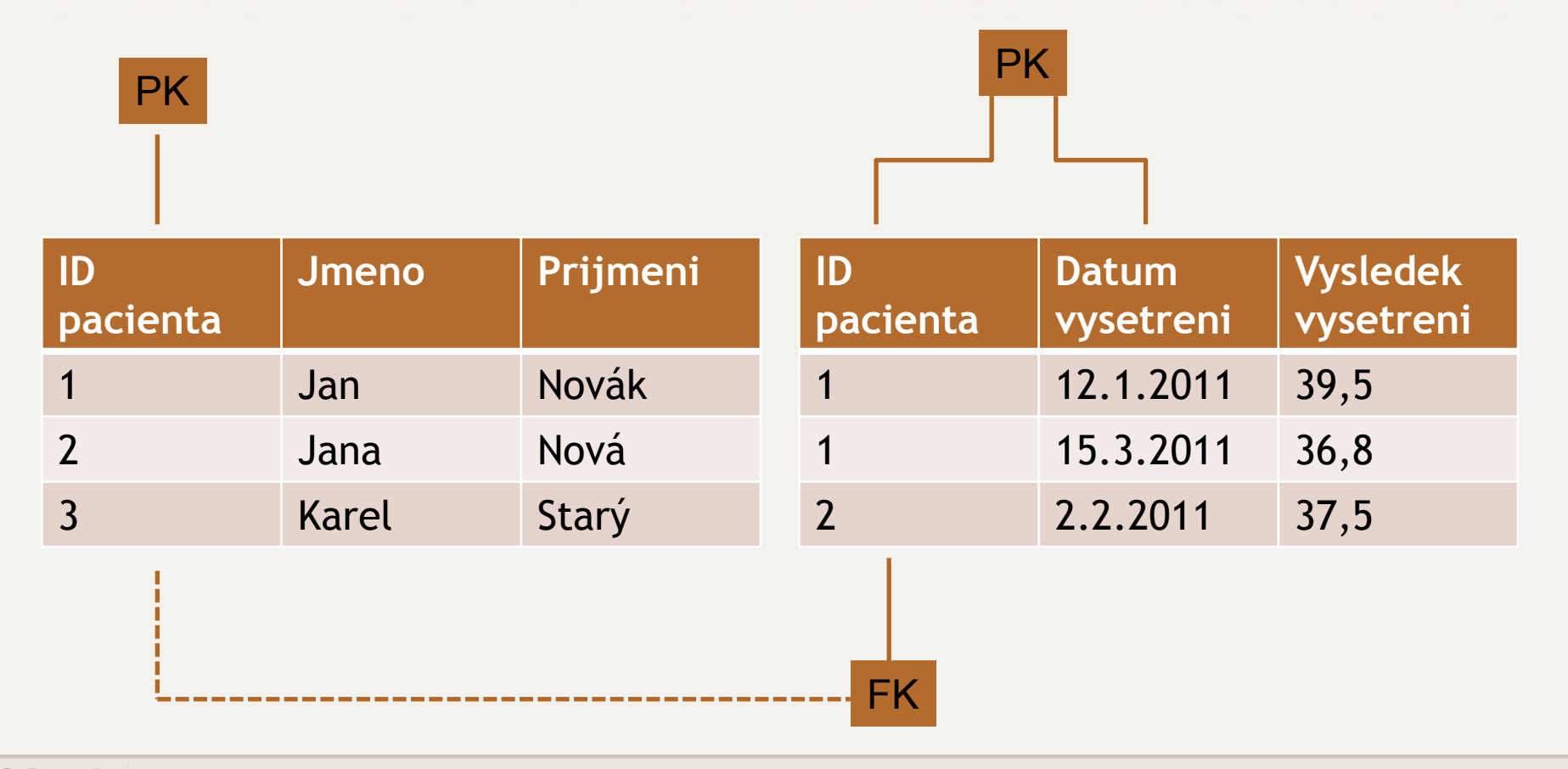

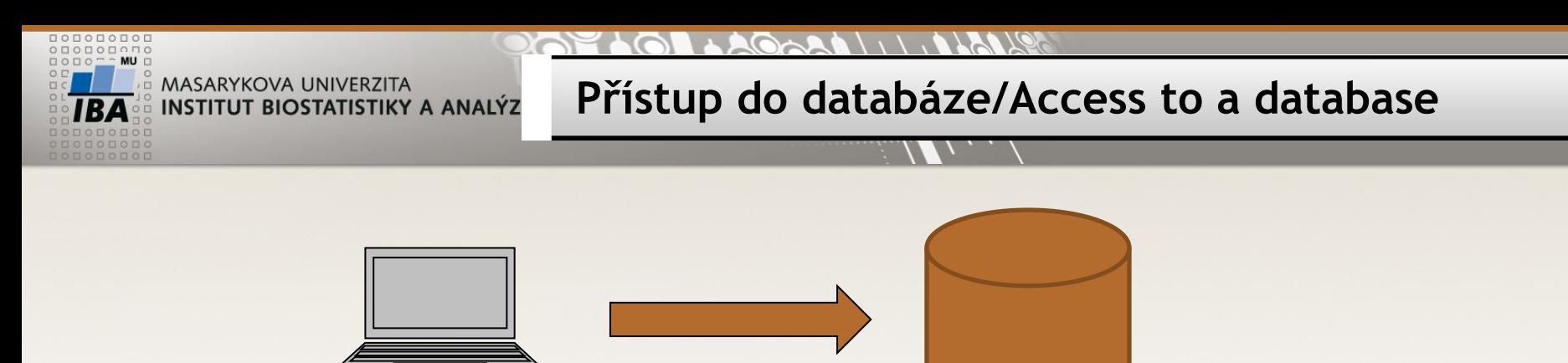

**Klient/client** = SW umožňující ověření uživatele a spouštění řídících příkazů Ovladač/Driver = komponenta klienta

Řídící příkazy/commands = Structured Query Language – SQL

- DDL = data definiton language
	- vytváření, změna, rušení objektů (tabulka, index, pohled, …)
	- CREATE / ALTER / DROP
- DML = data manipulation language
	- SELECT získávání dat z databáze
	- INSERT vkládání dat do databáze
	- DELETE mazání dat v databázi
	- UPDATE změna/aktualizace dat
- transakční příkazy / commands for transactions
	- COMMIT potvrzení transakce
	- ROLLBACK odvolání transakce

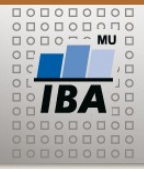

**PostgreSQL**

#### Klient/client

- **pgAdmin**
- Přihlášení k serveru/connection
- Nová databáze/new database matbi
- Schéma/schema public
- **psql** • ve Windows nutné nastavení jazykové sady a fontu

server je 147.251.145.6 db:ucebnarcx studentucebna / RCX2019ucebna

<https://www.bigsql.org/pgadmin3/>

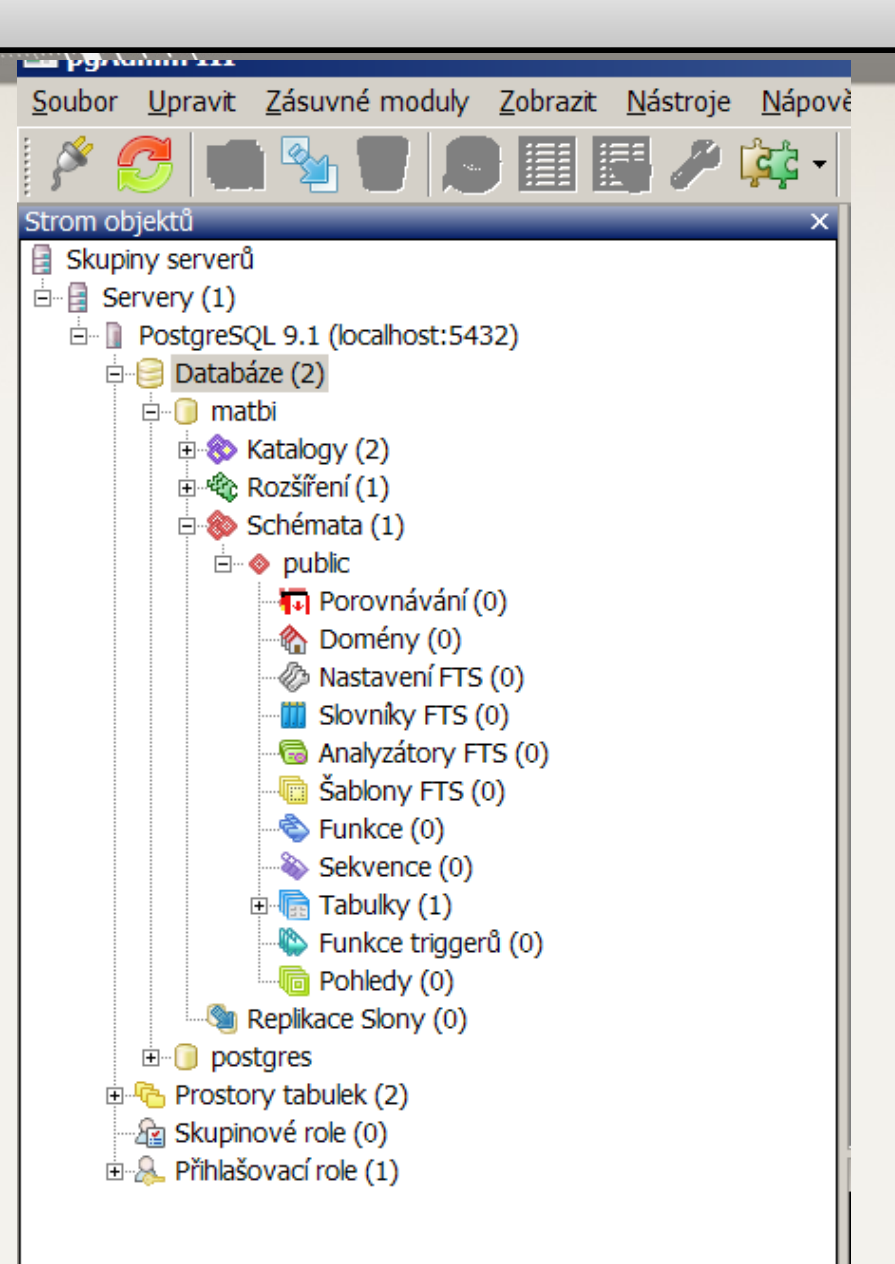

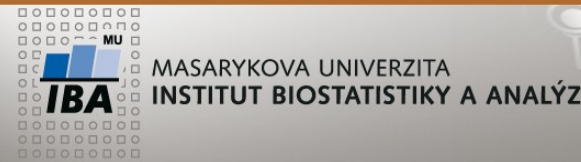

SQL jazyk (Structured Query Language)

**SQL**

- case insensitive
- klíčová slova /keywords pro názornost VELKÝM písmem/uppercase
- názvy objektů (tabulek, sloupců) / name of objects
	- pouze alfanumerické znaky / only alfanumeric
	- první znak písmeno / first letter
	- omezená délka (ORACLE 32 znaků) / length limit
- operátory / operators
- funkce / function
- různá rozšíření v jednotlivých DB produktech
- SQL příkazy ve skriptu ukončeny defaultně středníkem (;)
- komentáře / comments odděleny - nebo v bloku /\* komentar \*/

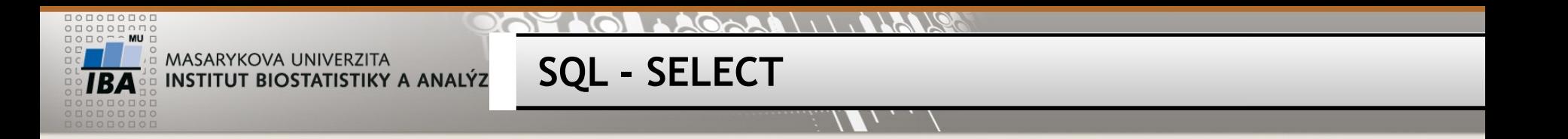

SELECT \* FROM tabulka; -- všechny řádky i sloupce tabulky / all rows , all columns

/\* vybrané sloupce, všechny řádky /selected columns \*/ SELECT sloupec1, sloupec2, sloupec1 + sloupec2 AS soucet FROM tabulka;

/\* všechny sloupce, vybrané řádky / selected rows, all columns \*/

SELECT \* FROM tabulka WHERE sloupec1 = 1;

SELECT \* FROM tabulka WHERE sloupec2 = 'Jan' ; -- text do apostrofů

SELECT \* FROM tabulka WHERE sloupec1 = 1 AND sloupec2  $> 10$  AND sloupec3  $<$  sloupec 4

--Setřídění výstupu (ORDER BY)

SELECT \* FROM tabulka ORDER BY sloupec1; -- vzestupné třídění /ascending SELECT \* FROM tabulka ORDER BY sloupec2 DESC; -- sestupné třídění / descending SELECT \* FROM tabulka ORDER BY sloupec1, sloupec2 DESC --kombinace

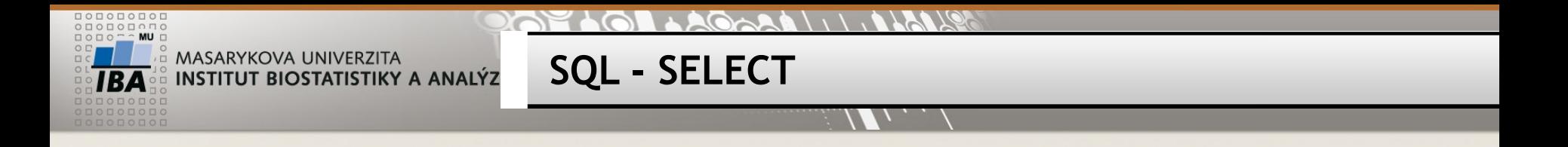

--Sumární výstupy = Agregační funkce

SELECT COUNT(\*) FROM tabulka -- počet řádků v tabulce / number of rows

/\* suma, aritmetický průměr, minimum, maximum \*/ SELECT SUM(sloupec1), AVG(sloupec2), MIN(sloupec3), MAX(sloupec4) FROM tabulka

SELECT COUNT(\*), sloupec1 FROM tabulka – nelze / error

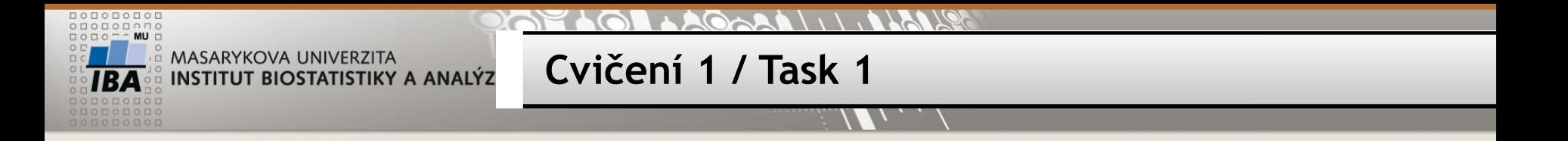

PgAdmin - spuštění, přihlášení, otevření databáze / Run client, Login, open database

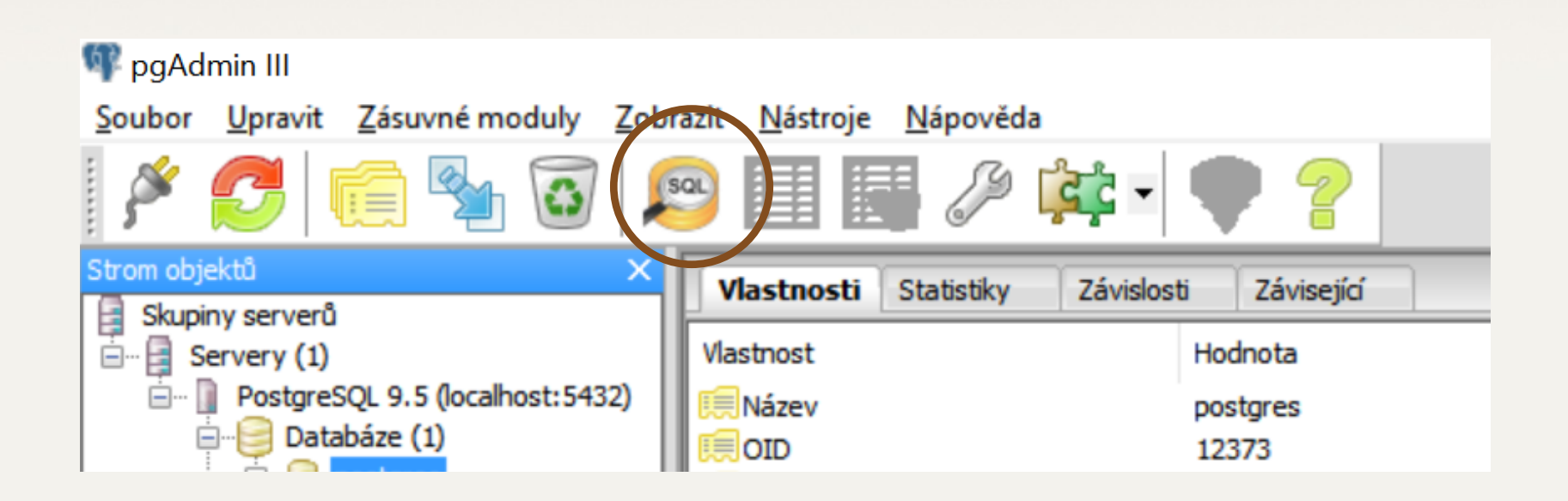

Příkazové okno / SQL editor – CTRL-E

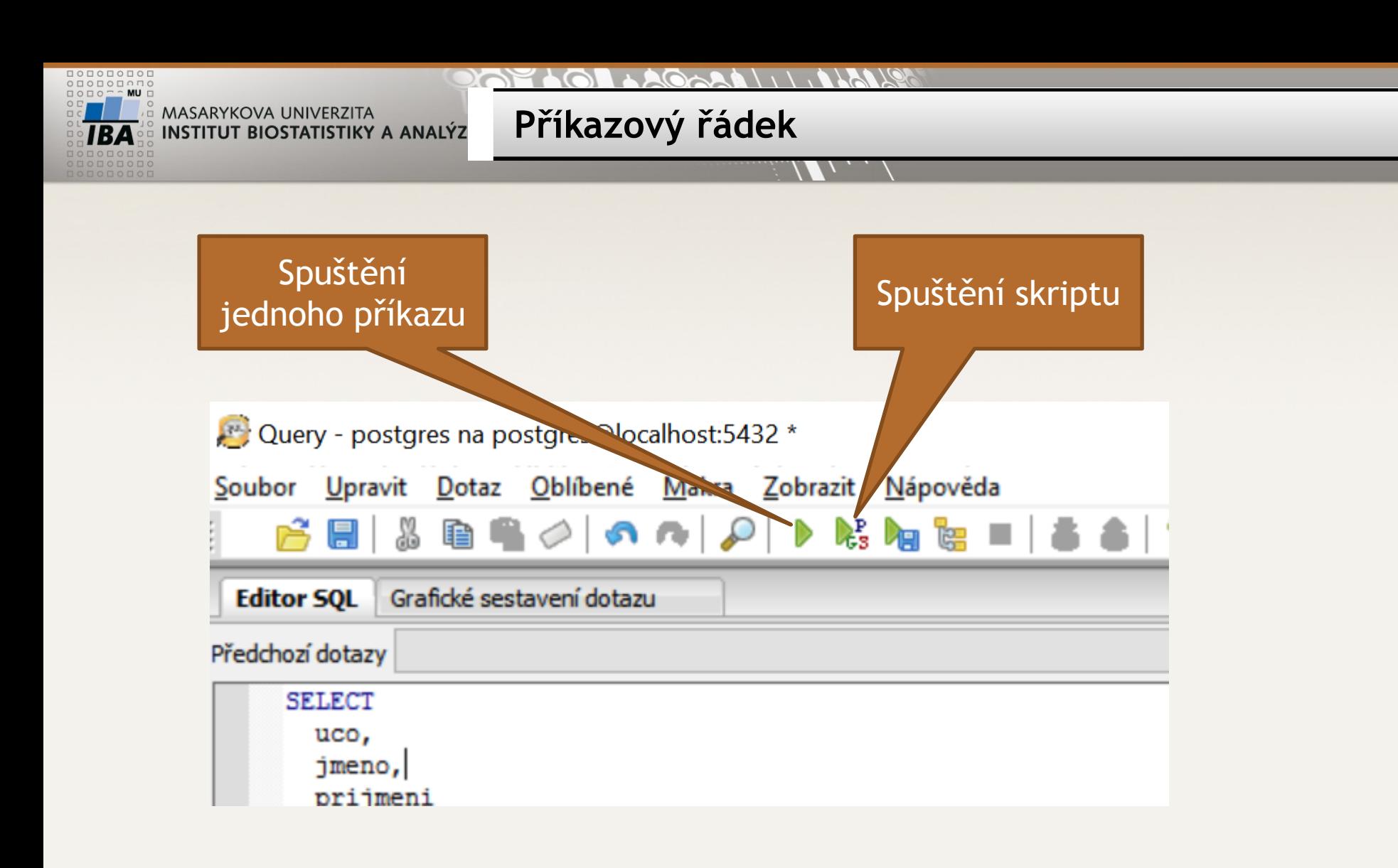

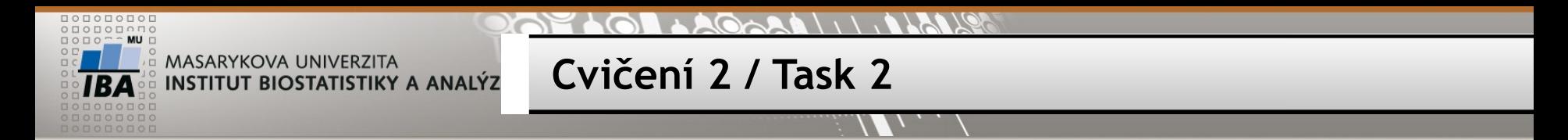

Spuštění prvního skriptu (skript1.sql) / Run script

Tabulka/Table **STUDENT**

- Zobrazte celý obsah tabulky / select all data from table
- Zobrazte jen jméno a příjmení / select only firstname and lastname columns
- Setřiďte výstup podle studia, jména / order by study
- Kolik má tabulka řádků? / how many rows are in the table?
- Vyberte pouze svůj záznam (své UČO) / select only your UCO row
- Minimum, maximum a průměrná hodnota sloupce *UCO*?

Min, max , average of UCO

- Minimum, maximum z jména / min, max of firstname
- Kolik máme v seznamu mužů? / How many men are in the table?

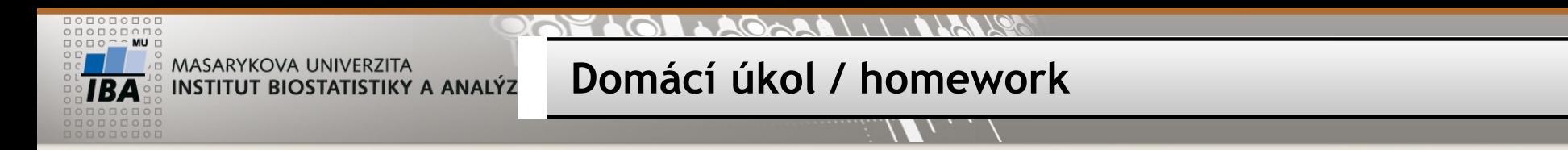

1. Přečíst kapitolu 1 ve skriptech

<http://portal.matematickabiologie.cz/index.php?pg=zaklady-informatiky-pro-biology--databazove-systemy-v-biomedicine>

2. Instalace Postgresql / Install Postgres on your laptop